## **Adobe Photoshop 2022 (Version 23.0.1) Product Key Product Key [Win/Mac] {{ updAte }} 2022**

Installing Adobe Photoshop is not as easy as it used to be. At one time, Adobe Photoshop was a program that was run on both a Mac and Windows version, but it became clear that the Mac version of the software was not as popular as the Windows version. Adobe Photoshop is a wonderful piece of software. However, it can become very expensive to purchase the software if you don't own a previous version. If you want to save money, you might want to crack Adobe Photoshop yourself. This will allow you to use the software without paying the full price, so you can install it on as many computers as you want. The first thing that you need to do is find a cracked version of the software, so you can use it on your own computer. When you find a cracked version of the software, open it and follow the directions to patch it. After the patching process is complete, your software is cracked and you can use it as much as you want.

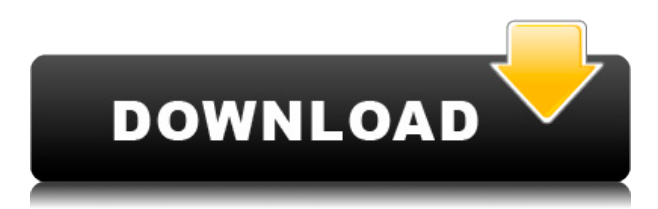

In a world where nearly everything of worth can be saved on the cloud, it's hard to result from a time when one had to print off every photo from every camera in the office, and then returned them immediately to the central server. Not only was everyone deployed to Photoshop, but they all would try to gain proficiency in the software, improving the speed at which they could produce high-quality illustrations, or GIF animation. At least, that's how it was back in 2000, when Adobe first released Photoshop Creative Suite 2.0. But with the modern age comes upgrades, and so Photoshop Creative Suite 3.0 was the inevitable result in 2006—along with features like Smart Objects, Style tiles and Shape layers. Amid a cultural shift from print to online content, business moved towards the former, and Photoshop became a must-have tool. It wasn't just businesses, though. If you were an amateur photographer, sometimes you end up with a couple of hundred shots on your hard drive—a mixture of pictures you took a few years back, some you were really proud of, and some you haven't touched in a decade. What you needed was a way to quickly mix and match elements, resize them in a layer, and then find their original locations in your photographs. Then, of course, Flash. Some select files that weren't visible as screensavers were instantly viewable as video instead. And a refined Layer Masker provided a handy visual element to assist you in cutting and pasting images.

## **Download Adobe Photoshop 2022 (Version 23.0.1)Hack Cracked 2022**

As one of the world's best-selling graphics software titles, Photoshop has earned its place as a tool for improving the quality of photographs. Photoshop has since then seen the clouds change in the face of the digital revolution and has adapted by adding features, enhancing functionality, evolving the interface, and providing the best service to the community to make it work and work well. With an extensive library of tools, masking techniques, adjustments, and effects, it's no surprise that Photoshop continues to be the industry standard for digital media production. The Adobe Photoshop Lightroom Classic CC is available for both Mac OS and PC. Photoshop Lightroom Classic is also available for both Mac and PC platforms. Photoshop Lightroom is sold as a subscription that allows you to access all the desktop and mobile versions of Photoshop and Lightroom for one monthly fee. You can also make upgrades to the subscription as you see fit. It's a new day for Photoshop! Lightroom is our photography product to enhance your photos for the world. We're dedicated to lightening your post-production load with simple steps so you can spend more time shooting. Photoshop isn't always the tool that's optimal for everyone. But if you believe in the notion of "content as a service", you know that your content will be front and center in your business models, website design and applications, and even in different locations of your business. If your business has hit certain milestones, it's the perfect time to invest in a new set of tools that will optimize the way you create content. If you are creating content for the web or for press materials, there are also extensibility options within the Adobe toolset that enable you to work in your content management system, whether you're using Drupal and/or WordPress. 933d7f57e6

## **Adobe Photoshop 2022 (Version 23.0.1) Download free Activation Code {{ Hot! }} 2023**

Photoshop continues to offer a host of powerful image editors, which bring together a range of easy to use tools and adaptable features to help you create your images with a number of creative tools. There's a host of new brushes, tools, and adjustments for you to quickly edit photos and modify images, as well as powerful tools for photo composition to create new images directly from your computer. In addition to the huge library of industry-standard filters, adjustments and effects, you can also utilize the numerous raw image adjustment tools to control the way a picture is processed – including an introduction to the new Eye Dropper feature for making major adjustments in a single click. Finally, you can utilize the adaptation of Adobe's AI engine, called Sensei, to enhance your work with the ability to slice or resize a photo in a single click. It also enables you to create new photos directly from your favorite images and, as a result, Adobe is allowing Photoshop and Photoshop Elements to become a new form of collaboration, leveraging the incredible potential of both software solutions. It's game-changing stuff! If you want to see and experience for yourself elements of Photoshop, check out the latest releases of Photoshop below. If you want to see Features Photoshop editor and release history, read our review. Adobe brought Photoshop on the web and it's excellent. It allows for all of Photoshop's tools and processes to be employed on web application, along with improvements to the interface and features found in both Photoshop and Photoshop Elements. Being able to utilize the complete Photoshop experience on the web can save you a lot of time spent opening files, creating new files and switching between applications to make adjustments.

adobe photoshop cs old version free download photoshop cs trial version free download adobe photoshop cs trial version free download photoshop cs free trial download photoshop cs 23 free download adobe photoshop cs 20 free download adobe photoshop cs 2.0 free download full version adobe photoshop cs 2003 free download photoshop cs 8 brushes free download photoshop cs free download for windows 7 32 bit

Adobe has achieved faster page loads by optimizing images using its Adobe Sensei AI capabilities, as well as redesigned the application with performance and security in mind. New features include the ability to easily publish your images and links on social media and page in one place. Single-click setting updates ensure you're always right where you want to be. With the addition of collaborative editing, the ability to swap and share images on the fly is now easier than ever. The new Merge to Group, and Edit in Browser panels make it simple to collaborate and share your work — you can even edit from anywhere and on any surface. To further simplify sharing, you can now easily cut a compelling storyboard or pixel-perfect animation from your project. Professionals can get the absolute most out of raw source files, even those that are heavily compressed. Adobe has packaged multicamera M.I.C.E. edits into a single Photoshop plug-in that's easy to use. The latest release of Adobe Photoshop (CS4) includes features for large-format printing, including new paper type panels and expanded auto-anticipation tools plus insert masks and easy mask transformations. It also includes new anti-aliasing, lighting, and rendering controls to get more natural results from your images. For photographers, Photoshop Elements offers new command-line automation, including inapp full-screen monitors, auto-recognition of camera formats, ability to select multiple files at once,

and the ability to create 360 panoramas. The new Merge to Smart Object feature helps you quickly join together assets from various sources in one library. New features include an easy way to publish your images and automate your workflow, plus the ability to view and work with the latest Smart Object addresses the most common issues for mobile photographers.

Adobe Edge Annotate and Markup are two new features aimed at those who edit photos and other multimedia content on a daily basis. Adobe Edge Annotate makes image annotation and editing simple for anyone who edits images on a regular basis, while Adobe Edge Annotate Markup is a tool that can drag and drop annotations in the same way as images. Adobe is testing its new compositing tools via a number of features including the new Sky Replacement option. If you are a designer who is looking for a tool that can help you in optimizing images, make them watertight, or fix the problem you can composite images with a very simple use of the Sky Replacement tool and make use of the new Photoshop CC. Photoshop is a user-friendly tool that does not require any plug-ins or software and helps in fixing problems like adjusting brightness, contrast and converting from one format to another while maintaining the quality. I am constructing something else right now since tomorrow: an @app iOS / Android client of #emink , a #visual, #UX and #webdesign consultancy for startups. I know it's early (April) but I'll share some kids when it's finished to tide you over. These are some top features of the brand new version of Photoshop and now there's no doubt which one should try. The tendency is to use the newer versions of the software because you no longer need to rely on pricey plug-ins like Adobe After Effects. The course will cover almost all of the newest features added to Photoshop over the years. You will learn how to duplicate, move, resize, touch-up, resampled, and crop, show and use layers, learn to use textures, use the corrective lens, use the healing brush, correct problems with the Clone Grid, investigate the direction of water and other photographic situations, and edit color without losing any legitimate color.

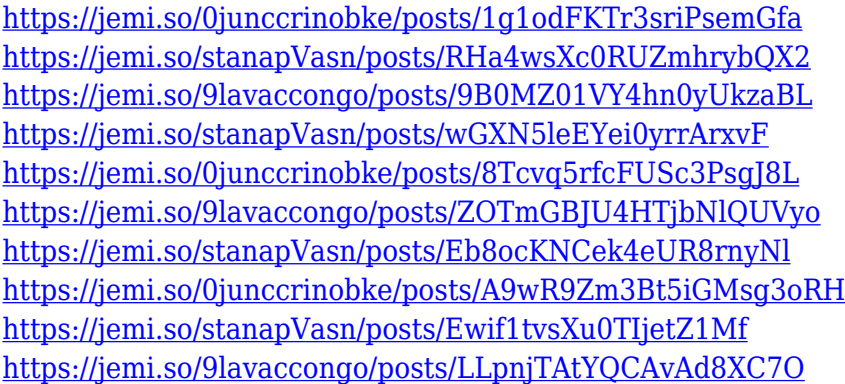

Developed by Adobe, a brand of Adobe Systems Inc., Photoshop is a raster graphics editor, a photo retouching program, and a type design tool. It is the most widely used digital image editing software on the market, with thousands of users worldwide. If you have a workflow on Adobe Bridge, you can use Adobe's recently introduced Elements. Because the workflows on Bridge are now live in Elements, you can import those workflows directly and begin creating your workflow. And all your elements are there, ready to drop into a new project! The effect of light and the way it relates to the colors of an object can be modified through filters. Photoshop controls the filters present on your computer to help you enhance the output of your photographs. Methods to wield the healing brush to heal up areas that are flawed or damaged with black-and-white adjustments. Smudge tools allow you to handly remove or add texture and trace the image. Smudge tools can be used for a variety of purposes, including healing, removing scratches, or blurring objects. As you make your way through

different elements of design, it's easy to get hung up on a certain method that you learned in school or in a workshop. Depending on what you want to do on the computer, it can be useful to switch gears and learn a new way of approaching things. Changing the contrast, brightness, and saturation is one of the best ways you can boost your image. However, it can be tricky to get a handle on how best to do this. If you're feeling frustrated, Photoshop includes you a range of features to help.

[https://multipanelwallart.com/2022/12/23/free-download-adobe-photoshop-cs6-portable-for-windows-](https://multipanelwallart.com/2022/12/23/free-download-adobe-photoshop-cs6-portable-for-windows-8-__full__/)8- full /

[https://armadalaptop.com/wp-content/uploads/2022/12/Download-Adobe-Photoshop-Cs4-Lite-BETTE](https://armadalaptop.com/wp-content/uploads/2022/12/Download-Adobe-Photoshop-Cs4-Lite-BETTER.pdf) [R.pdf](https://armadalaptop.com/wp-content/uploads/2022/12/Download-Adobe-Photoshop-Cs4-Lite-BETTER.pdf)

[https://iyihabergazetesi.org/wp-content/uploads/2022/12/Download-Adobe-Photoshop-CC-2018-Versi](https://iyihabergazetesi.org/wp-content/uploads/2022/12/Download-Adobe-Photoshop-CC-2018-Version-19-Serial-Number-Full-Torrent-Registration-Code-M.pdf) [on-19-Serial-Number-Full-Torrent-Registration-Code-M.pdf](https://iyihabergazetesi.org/wp-content/uploads/2022/12/Download-Adobe-Photoshop-CC-2018-Version-19-Serial-Number-Full-Torrent-Registration-Code-M.pdf)

<https://totallights.com/wp-content/uploads/2022/12/orrsym.pdf>

[https://www.oligoflowersbeauty.it/download-free-adobe-photoshop-cc-2018-version-19-with-registrati](https://www.oligoflowersbeauty.it/download-free-adobe-photoshop-cc-2018-version-19-with-registration-code-2022/) [on-code-2022/](https://www.oligoflowersbeauty.it/download-free-adobe-photoshop-cc-2018-version-19-with-registration-code-2022/)

<https://gotoadmission.com/wp-content/uploads/2022/12/olalea.pdf>

[http://stylesenators.com/2022/12/24/photoshop-cc-2015-version-18-download-free-patch-with-serial-k](http://stylesenators.com/2022/12/24/photoshop-cc-2015-version-18-download-free-patch-with-serial-key-64-bits-updated-2023/) [ey-64-bits-updated-2023/](http://stylesenators.com/2022/12/24/photoshop-cc-2015-version-18-download-free-patch-with-serial-key-64-bits-updated-2023/)

[https://lexcliq.com/wp-content/uploads/2022/12/Adobe-Photoshop-2021-Version-224-Registration-Co](https://lexcliq.com/wp-content/uploads/2022/12/Adobe-Photoshop-2021-Version-224-Registration-Code-lifetimE-patch-2022.pdf) [de-lifetimE-patch-2022.pdf](https://lexcliq.com/wp-content/uploads/2022/12/Adobe-Photoshop-2021-Version-224-Registration-Code-lifetimE-patch-2022.pdf)

[https://65s172.p3cdn1.secureserver.net/wp-content/uploads/2022/12/Download-Adobe-Photoshop-20](https://65s172.p3cdn1.secureserver.net/wp-content/uploads/2022/12/Download-Adobe-Photoshop-2022-Version-2311-Activation-Code-With-Keygen-WIN-MAC-X64-lates.pdf?time=1671842742) [22-Version-2311-Activation-Code-With-Keygen-WIN-MAC-X64-lates.pdf?time=1671842742](https://65s172.p3cdn1.secureserver.net/wp-content/uploads/2022/12/Download-Adobe-Photoshop-2022-Version-2311-Activation-Code-With-Keygen-WIN-MAC-X64-lates.pdf?time=1671842742) <https://interiorideas.org/adobe-photoshop-cs6-latest-version-2020-free-download-top/>

A good and successful image editing app means a lot for the designers. Experts in their field are always in need of such apps, and a creative person is always on a hunt for the better option to make his or her work more creative. If you are hoping to find a better framing app, then you don't have to worry about more or less Photoshop. Although Photoshop (with some other tools) is used to create and design every sticker, poster and image but a creative person has to be familiar with all the tools and features in order to create the best frame and image editing tool. It is on Photoshop and the user know that it has the amazing feature; hence, they can use the tool to create the best images and frame. Adobe Photoshop is the most famous image editing and design tool that enables you to design for the web. The program is a user-friendly software that will save your time and energy for your design. Adobe Photoshop is equipped with a very large and wide range of tools to enhance and transform any image into your own creation. You can design perfect images on your own. But to make them sharper and more perfect, Photoshop is needed. Adobe Photoshop is a very famous image editing tool that enables you to create beautiful images and even frame them. It's the most famous in the field of designing and image editing. Except if you are using some other app for editing, Photoshop offers to give you the best frame and image editing option and you can edit the image and frame it on almost anything. Adobe Photoshop is specially developed to be the most powerful and easy to be used tool.